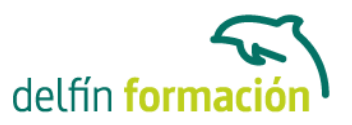

#### **POSICIONAMIENTO WEB Y OPTIMIZACION EN BUSCADORES**

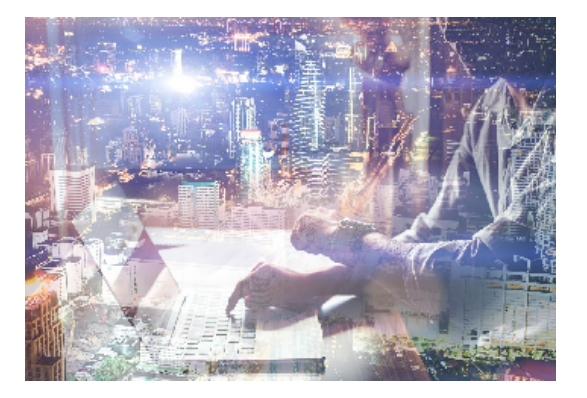

#### **Dirigido a: Objetivos:**

Conozca la manera de posicionar correctamente una web. De cómo optimizar su búsqueda a través de los mejores buscadores, conociendo el funcionamiento de los robots rastreadores. Evitar técnicas penalizables y cómo salir de ellas. Enfoque SEO para blogs, wordpress, videos, geoposicionamiento, web móvil y pdfs. Así como el manejo de herramientas. Curso apto para todos los niveles.

#### **Contenidos formativos:**

- 1 Introducción a Internet
- 1.1 Introduccion
- 1.2 Un poco de historia
- 1.3 Que es un buscador y su funcionamiento
- 1.4 Modos de búsqueda en Internet
- 1.5 Práctica Diferencia entre un buscador y un directorio
- 1.6 Cuestionario: Introducción a Internet
- 2 Cómo funciona el posicionamiento
- 2.1 Cómo rastrea Internet
- 2.2 Cómo hacer para que se indexen mis páginas
- 2.3 Cómo lee un buscador un sitio Web
- 2.4 Organización de un SERP
- 2.5 Elementos para fomentar la entrada de un robot en nuestra Web
- 2.6 Puedo evitar ser rastreado
- 2.7 Práctica Diferencia existe entre los resultados orgánicos y de pago
- 2.8 Cuestionario: Cómo funciona el posicionamiento
- 3 Importancia del dominio y elección de palabras claves
- 3.1 El dominio
- 3.2 Cómo crear palabras claves
- 3.3 El concepto de popularidad
- 3.4 Elección de los términos clave o Keywords
- 3.5 Elección del hosting y el efecto sobre el posicionamiento
- 3.6 Práctica Comprobar la antigüedad de un dominio

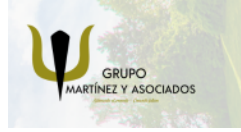

**3** 965 34 06 25 **3** 607 74 52 82 component informacion.es

(iii) www.delfinformacion.com

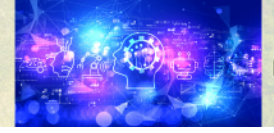

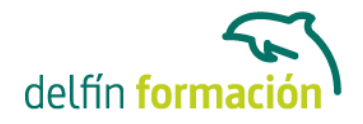

3.7 Cuestionario: La importancia del dominio y la elección de palabras clave

- 4 Factores Internos
- 4.1 Dominio
- 4.2 Programación
- 4.3 La cabecera de la página web
- 4.4 Los Enlaces
- 4.5 Cabeceras, Negritas, Cursivas, Listados
- 4.6 Las imágenes
- 4.7 Flash
- 4.8 Los contenidos
- 4.9 Estructura del sitio
- 4.10 Mapa del Sitio
- 4.11 Dirección URL
- 4.12 robots txt
- 4.13 Página no encontrada
- 4.14 Hosting Alojamiento Web
- 4.15 Cuestionario: Factores Internos (on-page)
- 5 Herramientas de optimización y evaluación
- 5.1 Primer paso
- 5.2 Herramientas de analítica Web
- 5.3 Práctica Análisis de una Web
- 5.4 Cuestionario: Herramientas de optimización y evaluación
- 6 Herramientas
- 6.1 Los buscadores
- 6.2 Palabras Clave
- 6.3 Ranking en Internet
- 6.4 Seguimiento del usuario
- 6.5 Notas de prensa
- 6.6 Cuestionario: Herramientas
- 7 Optimiza el diseño y la programación de su Web
- 7.1 Rastreo de un sitio Web
- 7.2 Elementos On-Page
- 7.3 Robots, nofollows y otros
- 7.4 Mapa del sitio
- 7.5 URL amigable
- 7.6 Linking interno
- 7.7 Programación en CSS
- 7.8 Práctica Análisis de una Web según criterios de SEO
- 7.9 Cuestionario: Optimizar el diseño y programación de nuestra Web

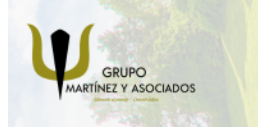

**3** 965 34 06 25 **3** 607 74 52 82 **O** info@delfinformacion.es

(iii) www.delfinformacion.com

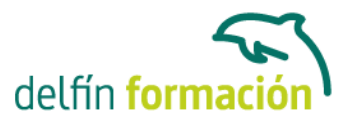

- 8 Factores Externos
- 8.1 Introduccion
- 8.2 La fuerza de la IP
- 8.3 Conseguir enlaces de sitios con autoridad
- 8.4 Directorios
- 8.5 Intercambio de Enlaces
- 8.6 No follow
- 8.7 La Competencia
- 8.8 Envíos Automáticos
- 8.9 Cuestionario: Factores externos
- 9 Los contenidos de su Web
- 9.1 Contenidos
- 9.2 Elementos externos link building
- 9.3 Elementos no reconocidos en el contenido
- 9.4 Lo que no hay que hacer
- 9.5 El efecto Sandbox
- 9.6 Optimización para varios buscadores
- 9.7 Práctica Posicionamiento de un texto en la Web
- 9.8 Cuestionario: El contenido de nuestra Web
- 10 Técnicas Penalizables
- 10.1 Cloaking
- 10.2 Texto Oculto
- 10.3 Granja de Enlaces
- 10.4 Páginas Puerta
- 10.5 Contenido Duplicado
- 10.6 Redirección HTML Javascript
- 10.7 NoScript NoIframe
- 10.8 Sitios de contenido dudoso
- 10.9 Cuestionario: Técnicas penalizables
- 11 Salir de una penalización
- 11.1 Ask
- 11.2 Google
- 11.3 Yahoo
- 11.4 Windows Live
- 11.5 Cuestionario: Salir de una penalización

12 SEM o Marketing en buscadores

- 12.1 SEM
- 12.2 Adwords

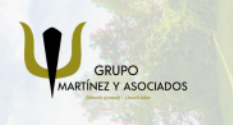

**3** 965 34 06 25 **3** 607 74 52 82 **O** info@delfinformacion.es

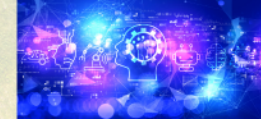

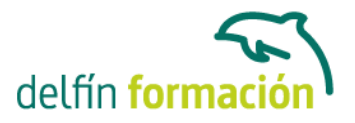

- 12.3 Publicidad contextual Adsense
- 12.4 Cómo elegir la palabra clave
- 12.5 Organizar una campaña
- 12.6 Práctica Campaña de Adwords
- 12.7 Cuestionario: SEM o Marketing en buscadores
- 13 Los pequeños detalles
- 13.1 Densidad de Palabras
- 13.2 Alta en motores de búsqueda
- 13.3 Sitemaps
- 13.4 Aviso manual de actualización
- 13.5 Panel de gestión
- 13.6 Aumentar la velocidad de indexación
- 13.7 Sitio en mantenimiento
- 13.8 Enlaces y Pagerank
- 13.9 Tiempo de permanencia
- 13.10 Cómo ve mi sitio un buscador
- 13.11 Cuándo saldré posicionado
- 13.12 Indexación selectiva
- 13.13 Buscadores de noticias
- 13.14 Cuestionario: Pequeños detalles
- 14 Web 2.0
- 14.1 Características principales de la Web 2.0
- 14.2 Los blogs
- 14.3 Microblogs
- 14.4 Práctica Creación de un blog
- 14.5 Práctica Facebook Twitter
- 14.6 Cuestionario: La Web 2.0
- 15 SEO para Blogs 15.1 Dominio y alojamiento
- 15.2 Los contenidos
- 15.3 Categorías o Etiquetas
- 15.4 Enlaces
- 15.5 Socialización
- 15.6 Cuestionario: SEO para Blogs
- 16 SEO para Wordpress 16.1 Instalación 16.2 Configuración 16.3 Gestión de Plugins
- 16.4 Plantillas Diseño

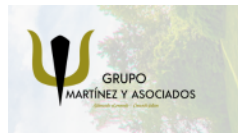

**3** 965 34 06 25 **3** 607 74 52 82 **O** info@delfinformacion.es

(iii) www.delfinformacion.com

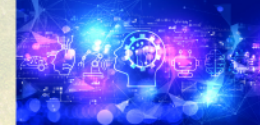

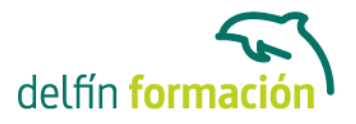

16.5 WYSIWYG o no WYSIWYG 16.6 Blogroll 16.7 Cuestionario: SEO para Wordpress

17 GEOSEO - SEO Local 17.1 Dominios, SubDominios o Carpetas 17.2 El dominio y la IP 17.3 Mapas y Negocios 17.4 Microformato Geo, hCard y hCalendar

- 17.5 GEOSEO
- 17.6 Cuestionario: GEOSEO SEO Local
- 18 SERM Search Engine Reputation Management 18.1 Introduccion 18.2 Detección 18.3 Comienza el movimiento 18.4 Ocupar los resultados 18.5 Cuestionario: SERM
- 19 SMO Social Media Optimization 19.1 Algunos detalles 19.2 Marcadores sociales 19.3 Sitios de recomendación 19.4 Preguntas y Respuestas 19.5 AJAX 19.6 Páginas personalizadas 19.7 Cuestionario: SMO - Social Media Optimization
- 20 SEO para vídeos 20.1 Tipos de buscadores 20.2 MetaDatos 20.3 Promoción 20.4 Cuestionario: SEO para vídeos
- 21 SEO para móvil 21.1 Introduccion 21.2 XHTML Mobile 21.3 Alta en buscadores 21.4 robots txt 21.5 Cuestionario: SEO para móvil
- 22 SEO para PPC Pago por Clic 22.1 SEO para PPC

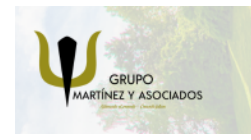

**3** 965 34 06 25 **3** 607 74 52 82 **O** info@delfinformacion.es

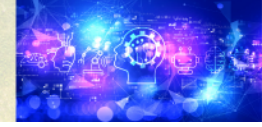

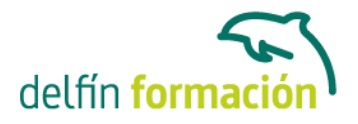

23 SEO para PDF - Portable Document Format 23.1 SEO para PDF

- 24 Resumiendo claves de SEO
- 24.1 Experiencia del usuario
- 24.2 Contenidos
- 24.3 Indexación
- 24.4 Potencia para nuestro sitio Web
- 24.5 Captación de tráfico para nuestra Web
- 24.6 Cuestionario: Resumiendo clave de SEO
- 25 Guía Express Google
- 25.1 Introducción
- 25.2 Crea títulos de página únicos y precisos
- 25.3 Utiliza la metaetiqueta description
- 25.4 Mejora la estructura de las URL
- 25.5 Facilita la navegación en tu sitio
- 25.6 Ofrece contenido y servicios de calidad
- 25.7 Escribe textos ancla de mejor calidad
- 25.8 Optimiza el uso de las imágenes
- 25.9 Utiliza las etiquetas de cabecera de forma apropiada
- 25.10 Haz un uso efectivo del robots txt
- 25.11 Informa a Google sobre tus sitios para móviles
- 25.12 Guía con precisión a los usuarios de móviles
- 25.13 Promociona tu sitio de manera correcta
- 25.14 Aprovecha las herramientas para webmasters gratuitas
- 25.15 Hummingbird, el nuevo algoritmo de Google
- 25.16 Cuestionario: Cuestionario final de Posicionamiento Web

**Duración:** 40 Horas

**Fecha Inicio:** -

**Fecha Fin:** -

**Horario:** -

**Lugar Impartición:** Consultar

**Precio:** 175,00€

**Descuentos:** Precio único

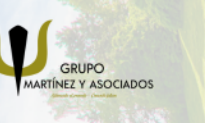

**3** 965 34 06 25 **3** 607 74 52 82 component informacion.es

(iii) www.delfinformacion.com

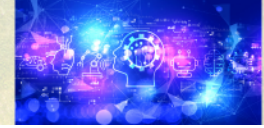

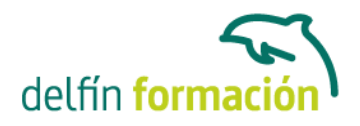

**Tipo de Formación:** -

**Requisitos:** Consultar

**Calendario:** Estamos actualizando el contenido, perdona las molestías.

\* Delfín Formación es una entidad inscrita y acreditada en el registro de Centros y Entidades de Formación Profesional para el Empleo de la Comunidad Valenciana.

\* Si tienes cualquier duda, por favor llámanos al 965 34 06 25 o envíanos un WhatsApp al 607 74 52 82, te responderemos lo más rápido posible.

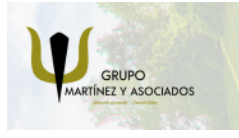

**3** 965 34 06 25 **3** 607 74 52 82 **O** info@delfinformacion.es

(ii) www.delfinformacion.com

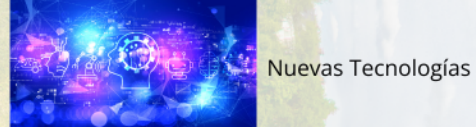